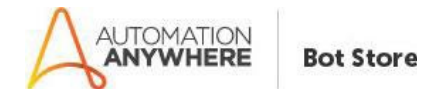

### **Auto Delete Files And Folders – Paramatrix Technologies – ReadMe**

### **Bot Overview**

This bot performs the following:

- Automatically Delete File(s) and Folder(s) which are older than specified (X) date.
- Delete Empty Directories.
- Delete Empty Sub-Directories.
- Extension based delete option available. Only files with mentioned extensions will be deleted.
- Pattern based search option available.
	- **Main Folder:** Searches only the mentioned Folder.
	- **All Folders:** Searches all the Directories and Sub-directories inside the mentioned Folder.
- **Note: File(s) and Folder(s) are permanently deleted and won't be available in Recycle Bin.**

#### **Pre-Requisites**

- Automation Anywhere Client v11.3.2

#### **Installation**

- Download the bot from Bot Store.
- Double click the installation file (.msi) and follow steps mentioned on screen.
- In case the My MetaBots (.metabot file) is not copied to local My MetaBots folder, kindly copy paste from the bot installed location.
- The Bot folder structure would be as follows:
	- *o* <AA Application Directory> *For Eg: "C:\Users\<username>\Documents\Automation Anywhere Files\"*
		- **Automation Anywhere** 
			- My Tasks
				- **o** Bot Store
					- AutoDeleteFiles&Folders-ParamatrixTechnologies
						- My Tasks
						- My MetaBots
						- Input Folder
						- Output Folder
						- Error Folder

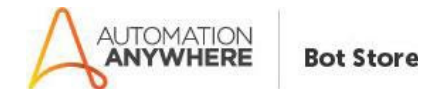

# **How to Use the BOT?**

- Navigate to the **Input Folder,** Open "**Input\_Path\_for\_Files\_and\_Folders.csv"** file and Enter valid **Folder/File Path(s).**
- Now in the same folder, Open "**Input\_for\_Date\_Extension\_and\_SearchOption.csv**" file and mention **"Date Field" (**Mandatory**).**
- By default, the bot will search for files in **Main Folder**. To search all the Directories and Sub-directories, specify **"Yes"** in **"Search All Directories"** column.
- By default, the bot will delete file of all types. To delete specific type of file(s), specify extension of the file "**.<extension>"** in **"File Extension"** column.
	- o **Example**: To delete Text Files, mention **".txt"** in **"File Extension"** column of **"Input\_for\_Date\_Extension\_and\_SearchOption.csv"** file.

# **Error Handling**

- **•** Input Folder is deleted.
	- **o** Automatically creates Input Folder and bot Input files while running.
- **"Input\_Path\_for\_Files\_and\_Folders.csv"** file is deleted.
	- **o** Automatically generates **Input\_Path\_for\_Files\_and\_Folders.csv** file while running.
	- **o** Since the Input file is empty, the bot will print appropriate Output message in **Output.csv** file.
- **Input for Date Extension and SearchOption.csv** file is deleted.
	- **o** Automatically generates **Input\_for\_Date\_Extension\_and\_SearchOption.csv** file while running.
	- **o** Since the Input file is empty, the bot will print appropriate Output message in **Output.csv** file. **"Input Date"** field is mandatory.
- **Output Folder** is deleted.
	- **o** Automatically creates Output Folder and **Output.csv** file is generated automatically to store output.
- **Error Folder** is deleted.
	- **o** Automatically creates Error Folder.
- **Error Log File** is deleted.
	- **o** Automatically creates Error Log File while executing the bot.
- **•** If **Input.csv or Output Log file or ErrorLog file** is opened.
	- **o** Close file and append data.
- If any file requires additional permissions or is opened.
	- **o** Log into **Output.csv** file with a proper message.
- If Filename contains **comma(,)** in it, the bot will replace **comma(,)** with an **underscore(\_)**. As comma(,) is used as an delimiter.

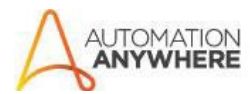

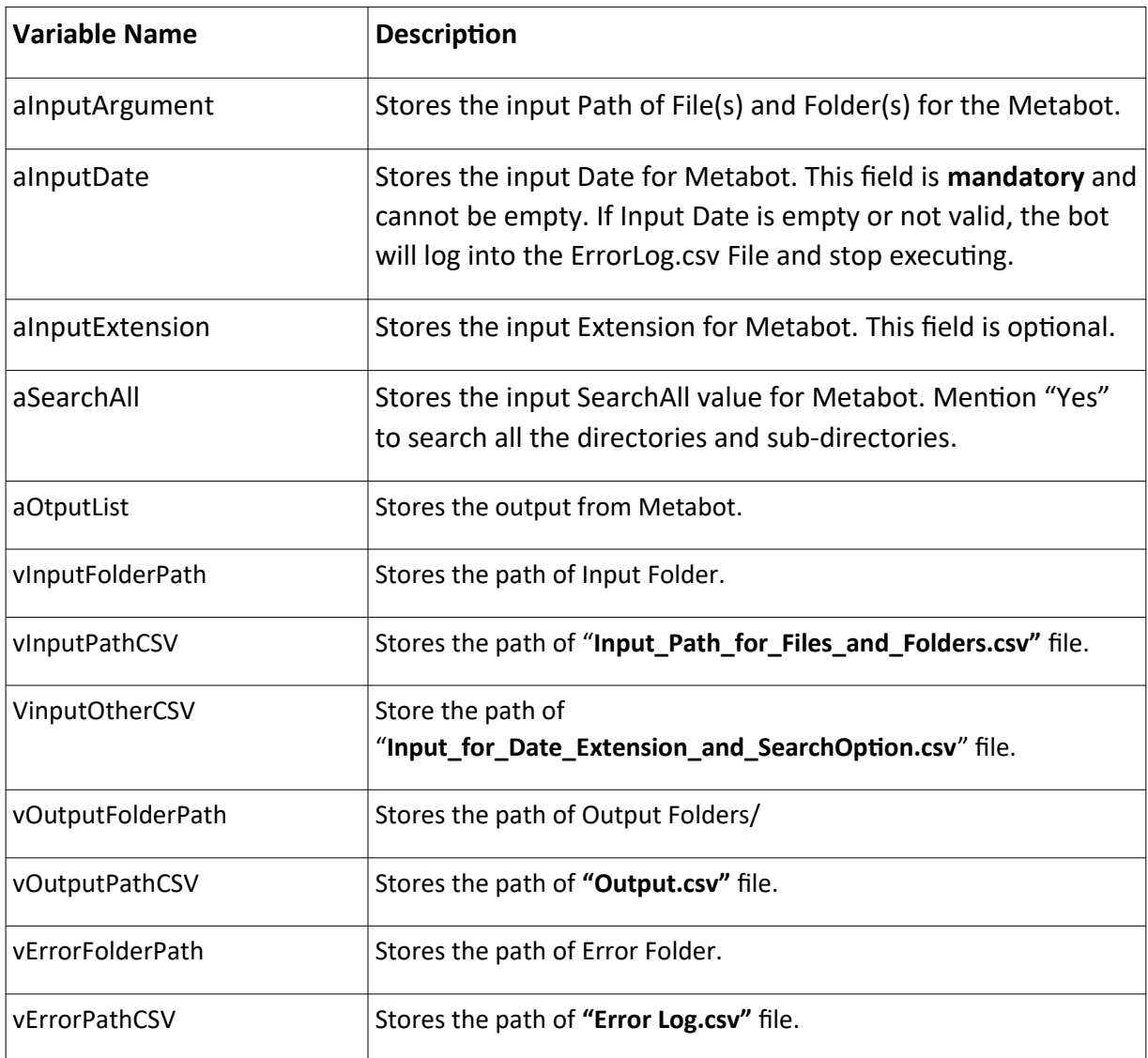